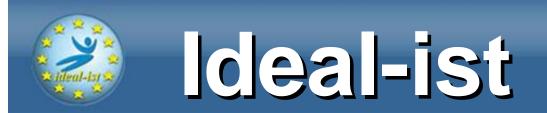

## **Idealist2011 Project**

#### PARTNER SEARCH SYSTEM

9 December 2008, Minsk

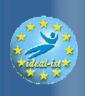

## **Short Description**

- Idealist2011: CA in ICT CALL 3, FP7
- co-ordinated by DLR (DE)
- Project duration: 36 M, starting on Oct, 01st 2008
- Network > 60 Members from EU and non-EU

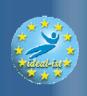

#### **Project Objectives**

- Reinforcing the ICT NCP network by promoting trans-national cooperation
- Identification and promotion of good NCP practices
- Provision of dedicated training and twinning measures for NCPs
- Provision of a quality checked Partner Search for the proposers
- Raising the awareness for NCPs' services including the performance of practical initiatives which benefit cross-border audiences
- Improvement of cooperation with other networks, organisations and initiatives

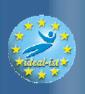

#### **Project Consortium**

- Idealist Network of more than 60 Members = Beneficiaries and non-Beneficiaries
  - 33 Beneficiaries:
    - 31 MS/AS NCPs or working on behalf of the NCP &
    - 1 indep. Technical Officer (CPR)
    - 1 indep. QM partner (EFPC)
  - 30 non-Beneficiaries = Expert Group
    - 6 MS/AS (IE, FI, LT, MK, RS & Faeroe Is.)
    - 9 EEPC (AL, AM, AZ, BA, BY, GE, MD, UA & RU)
    - 5 MPC (MA, DZ, TN, EG & JO)
    - 7 Emerging Economies (AR, BR, CL, CN, IN, MX, ZA)
    - High-Income (Australia, Canada, South Korea, USA, New Zealand)

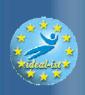

#### **Objectives of the PS System**

- Provide a **ICT Call-Specific partner search facility**, with special focus on facilitating the participation of SME and less experienced organizations.
  - **7%** of the total number of proposal submitted to a given call with a QL.
  - at least 20 responses per partner search (actual average 45 responses).
- Contribute to increase the **quality** of those proposals finally submitted and hence the chances to pass the evaluation.
- Contribute to the **training** within the Ideal-ist network of those less experienced NCPs.
- Provide better and more accurate **statistics** on the use and effectiveness of the partner search mechanism and its impact in terms of proposals retained for funding.

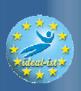

#### How does the PS System work?

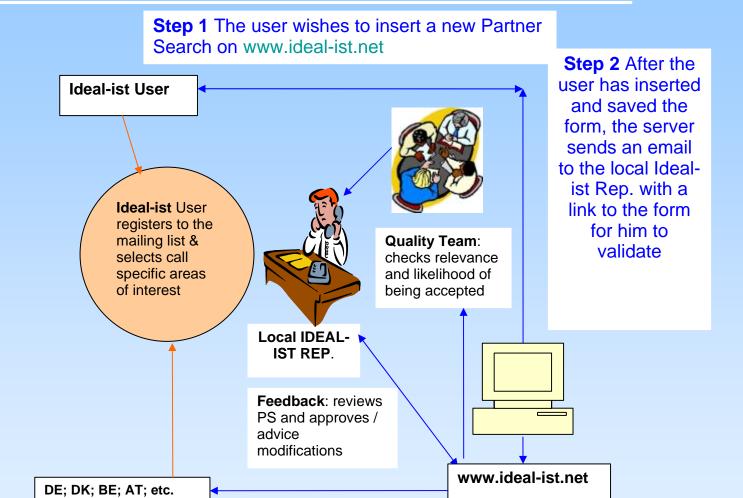

**Step 3** Web page creation of the accepted proposal and submission to the Ideal-ist network

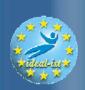

## How does the PS System work?

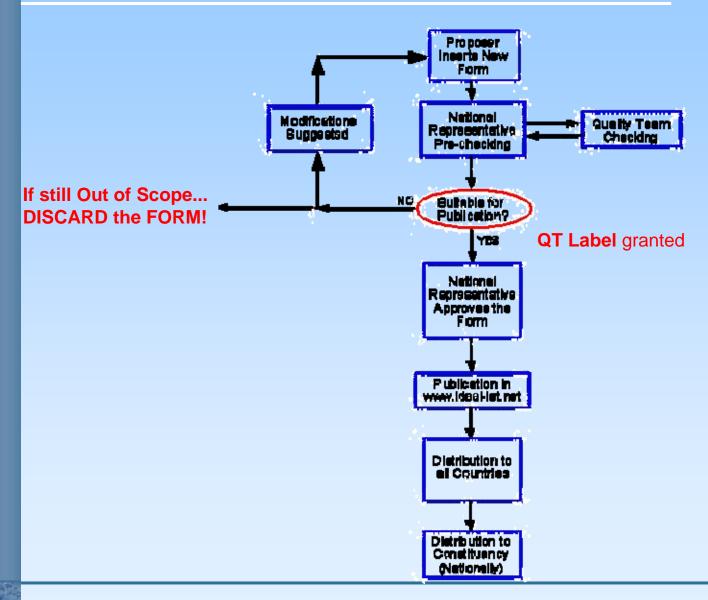

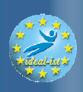

## How does the PS System work?

#### For the potential proposers:

- Subscribe to the system
- Initiate a PS Form
- Publication of the PS (by the NCP)
- Receive and select responses
- Close the PS
- Complete the Feedback Form (next slide)
- See on-line: www.ideal-ist.net

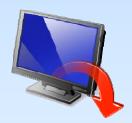

For more information check the PS Manual for Proposers

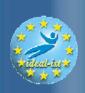

#### Thank you for your attention!

# www.ideal-ist.net\* YOUR worldwide ICT support network

#### **Contact in Belarus:**

**Dr.Tatyana Lyadnova** 

ICT NCP, Idealist partner

Starovilenskaya Str. 54-16

Tel. + 375 17 2867871

Tel.mob. +375 29 3359868

E-mail: <u>tlyadnova@fp7-nip.org.by</u>

(\*) The Ideal-ist project is part-funded by the European Commission under its IST Priority.

Any opinions expressed in this document are those of the author/organisation and do not necessarily reflect the views of the European Community.